# Лекция 3

# Массивы

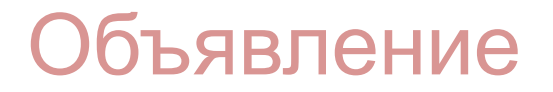

• Массив обозначается квадратными скобками

 int [] a; **String** [] args; boolean bits []; char [] letters, digits; float numbers [], maxNumbers;

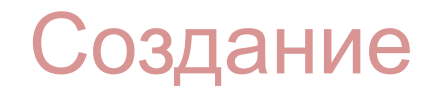

- Массив создается оператором new
- Все элементы массива инициализируются нулями
- Размер массива фиксируется в момент создания

```
 int [] a = new int [100];
 String[] args = new String[1];
 boolean bits [] = new boolean[0];
```
• Можно создавать из уже созданного массива

```
 int [] a = new int [100];
 int [] b = a;
```
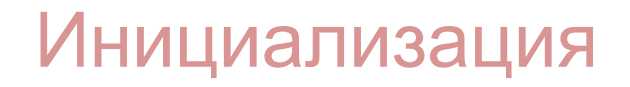

• Можно перечислить значения всех элементов массива при создании массива

 $int [] a = new int [] \{1, 2, 3, 4\};$  booleanbits [] = new boolean [] {true, false, true}; char [] digits = { **'1'**, **'2'**, **'3'**, **'4'**};

### Индексация

- Элементы индексируются с нуля
- Длина массива доступна как **array.length**
- При выходе за границы массива бросается исключение

ArrayIndexOutOfBoundsException

#### Многомерные массивы

• Многомерный массив – это массив массивов

```
 int [][] matrix0;
int []] matrix1 = new int[2][2];
int [][] matrix2 = \{\{1,2\},\{3,4\}\}; int [] row = matrix2[0];
```

```
 // matrix2 [1][1] = 4;
 // row[0] = 1;
```
#### Многомерные массивы

• Возможны ступенчатые массивы

```
int [|] triangle = \{[1, 2, 3, 4, 5], {6, 7, 8, 9},
                       {10, 11, 12},
                       {13, 14},
                        {15}};
 // triangle.length = 5
 //triangle[0].length = 5
```

```
 //triangle[4].length = 1
```
Это дает возможность следующего объявления

```
 int [][] a = new int [5][];
a[0] = new int [5];
 и т.д.
```
## java.util.Arrays

- copyOf(), copyOfRange()
- equals(), deepEquals()
- $\bullet$  fill()
- sort()
- binarySearch()
- toString(), deepToString()
- java.lang. System.arraycopy ()

### Varargs

- Специальный синтаксис для массива аргументов
- Поддерживается с Java 5

int max ( int [] numbers); *// usage: max (new int [] {1, 2, 3, 4});*

int max ( int ... numbers); *// usage: max (1, 2, 3, 4);*